#### Modelling of centrifugal fan flow with OpenFOAM

Finnish OpenFOAM Users Day 2014 Pekka Pasanen

# Contents of the presentation

- Research background
- Case setup (Meshing, AMI, MRF)
- Calculation of turbomachinery variables
- Results
- Conclusions

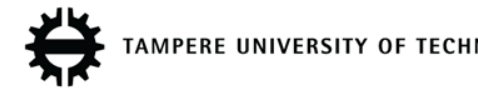

#### Research background

- Top level goal: Increasing the efficiency of small  $n_q$  turbomachinery
- With small  $n_q$  small things are relatively more important – rotor-volute interaction, disc friction losses, leakage losses etc.
- Need to study the effect of common CFD simplifications and find the "good enough" calculation method

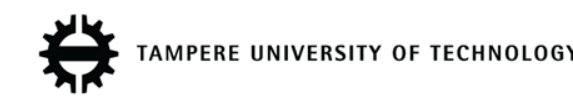

# Case setup - Geometry

- Single stage centrifugal fan, 2D blades
- $n_q = 15$ ,  $Q_{opt} = 0.108 \text{ m}^3/\text{s}$ ,  $H_{opt} = 265 \text{ m}$
- $d_1 = 125$  mm,  $d_2 = 440$  mm,  $n = 3000$  rpm
- Inclusion of "all parts" and full domain
- Three separate (mesh) regions
	- Inlet pipe
	- Rotor
	- Volute (+ diffuser)

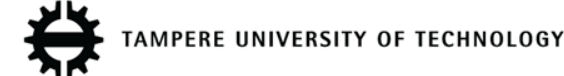

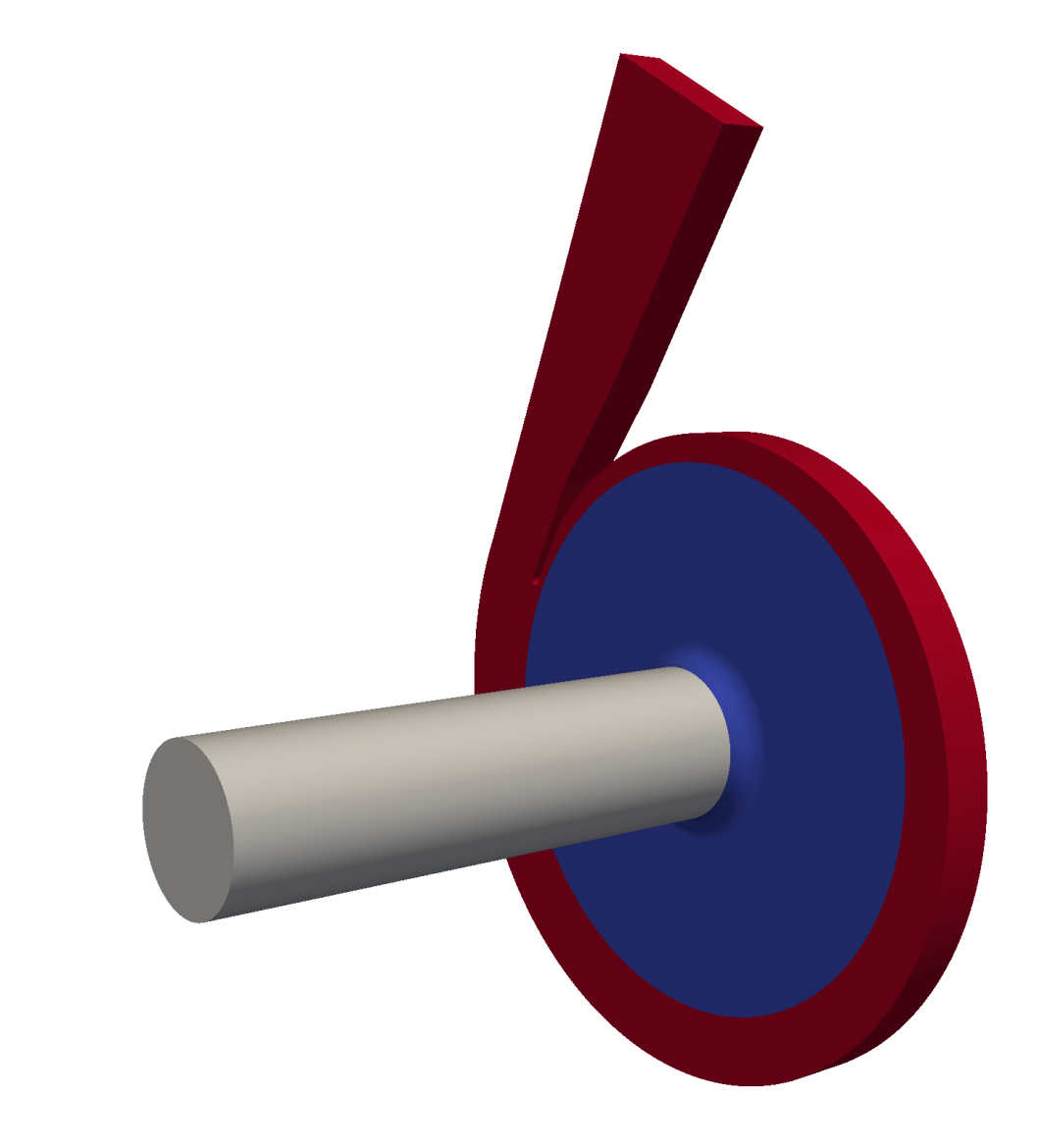

#### Mesh zones

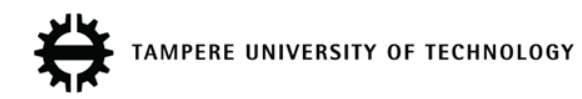

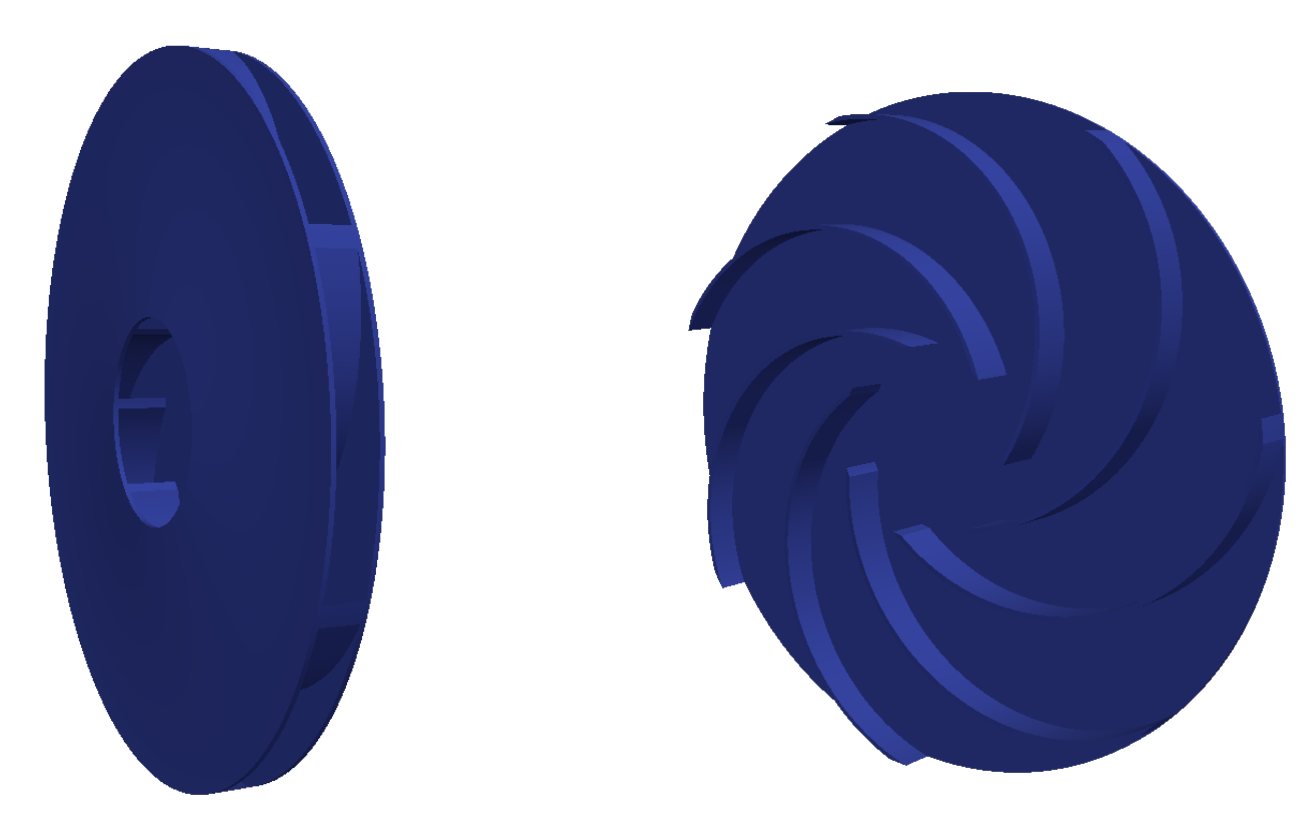

#### Rotor details

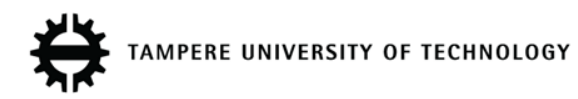

# Case setup - Meshing

- Each region is meshed separately with snappyHexMesh
- mergeMeshes is used (twice) to combine regions (all patches are preserved)
- Total mesh size is ~6,7 million cells
- AMI is used to couple different mesh regions together
- splitMeshRegions -makeCellZones can be used afterwards to create cellZones

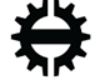

# Case setup - AMI

- AMI Arbitrary Mesh Interface
- Can be used to couple different mesh regions (and meshes) together – very easy to use!, file constant/polyMesh/boundary

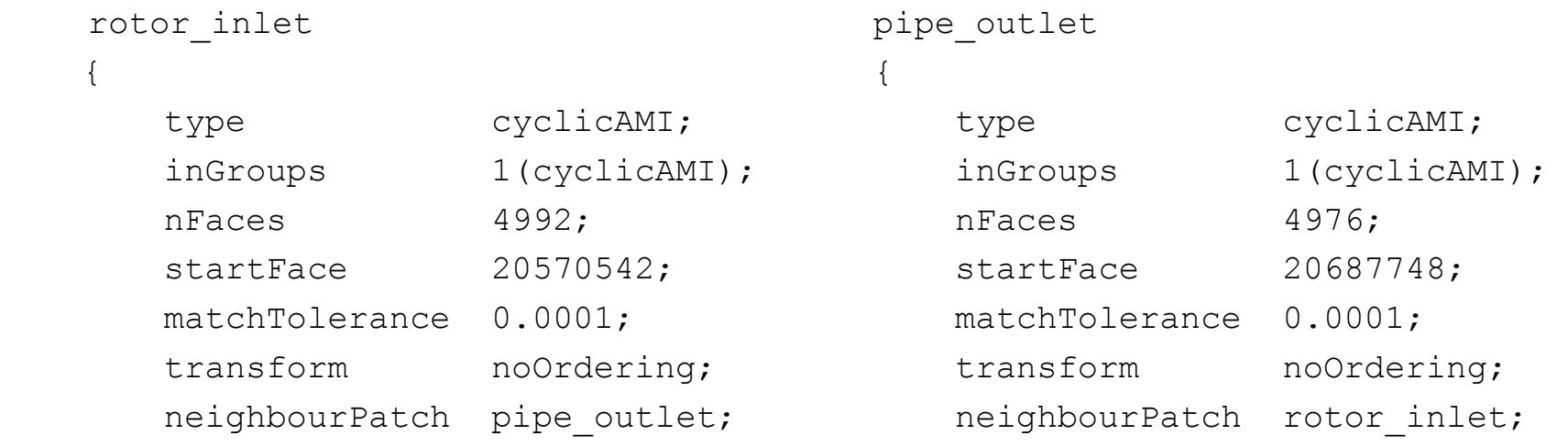

}

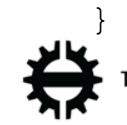

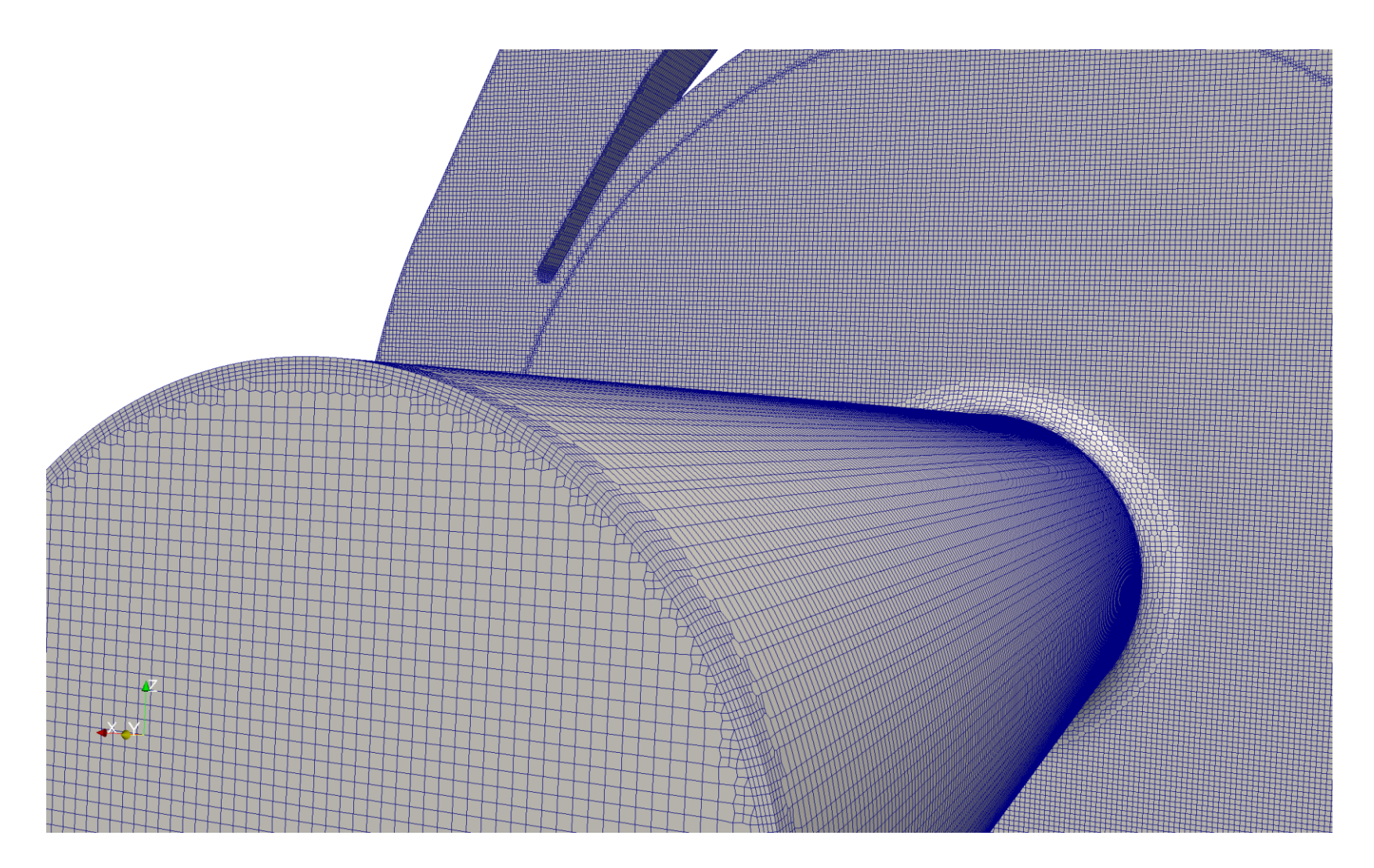

#### Mesh overview

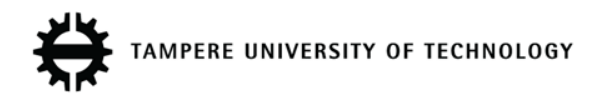

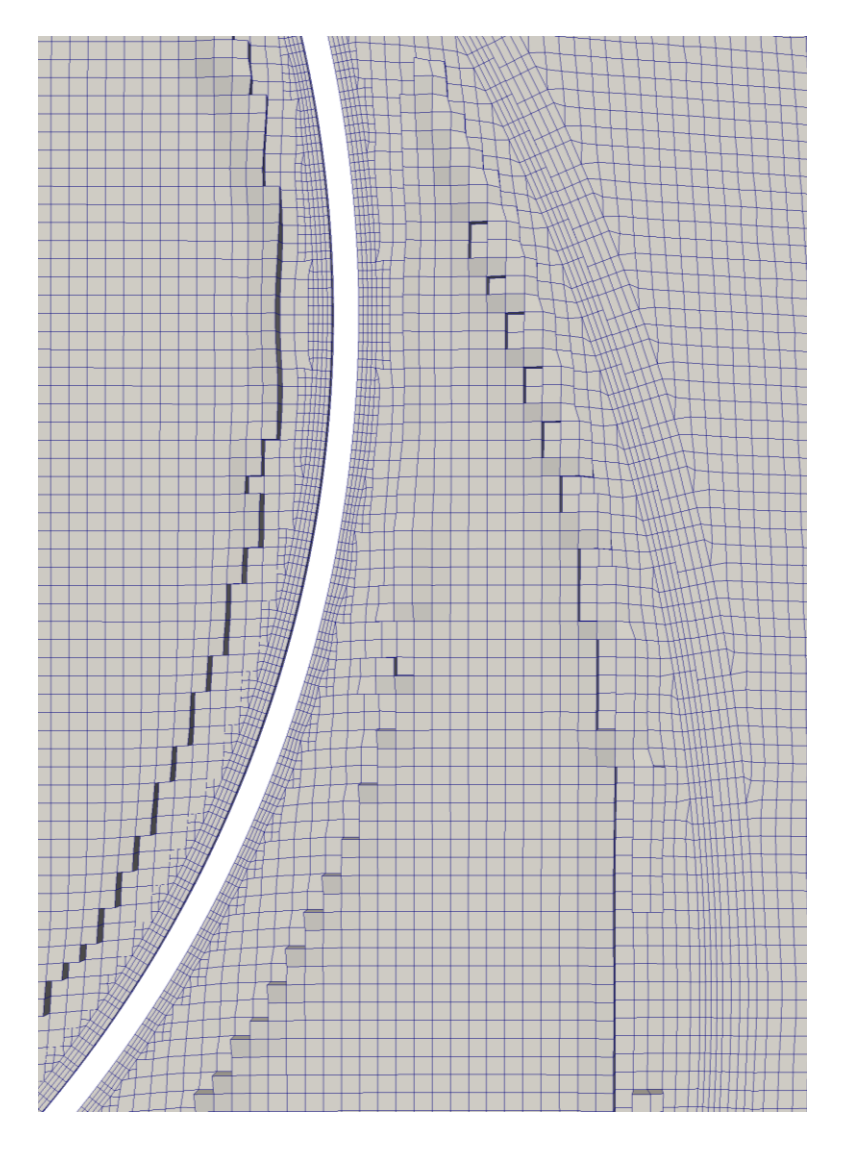

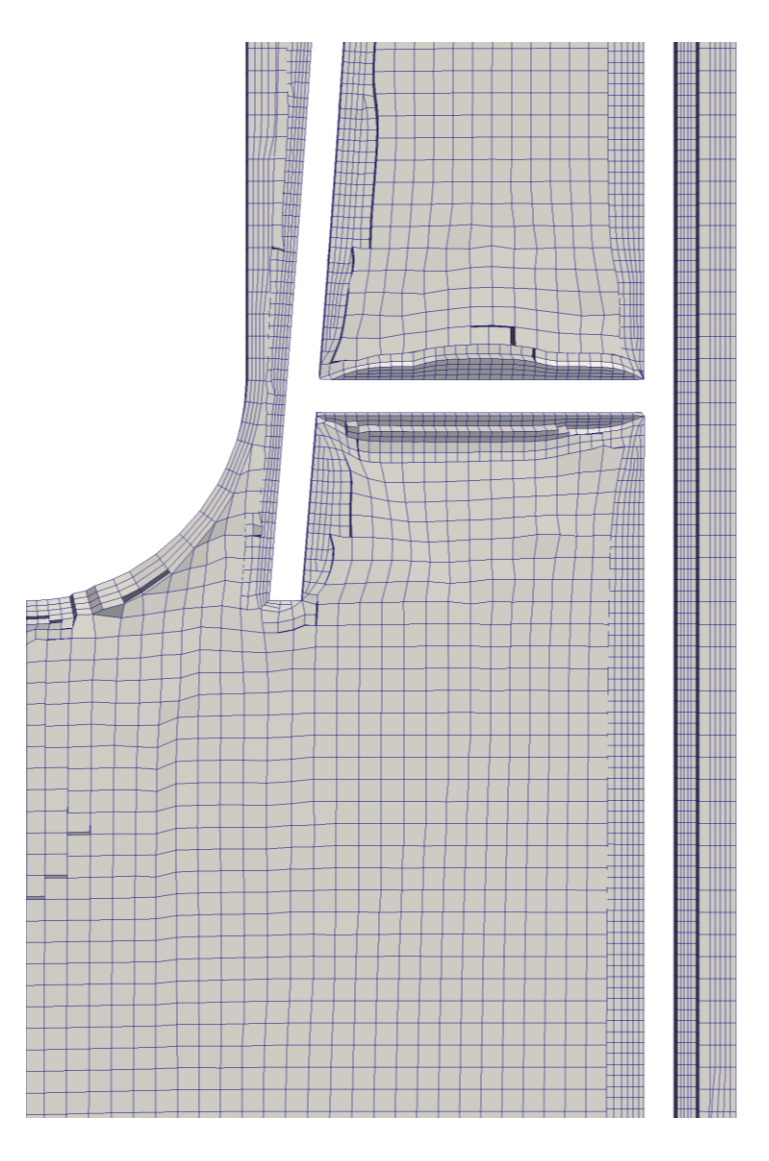

#### Mesh details

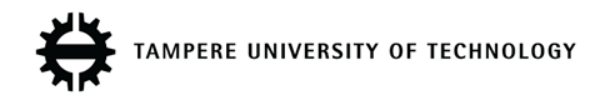

### Case setup - MRF

• Velocity components are solved using the flux relative to the rotation of the local frame of reference, file system/fvOptions

MRF1

{

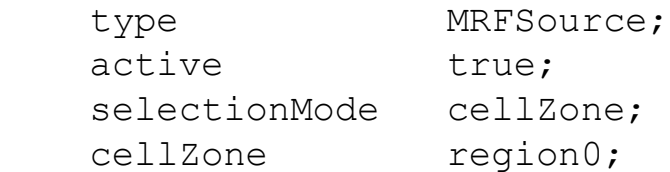

MRFSourceCoeffs

{

}

 nonRotatingPatches (rotor\_inlet pipe\_outlet rotor\_outlet volute inlet shroud front shroud back);

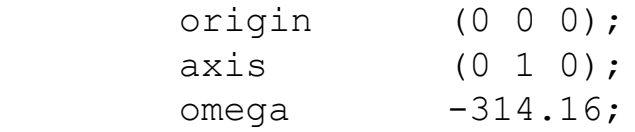

}

### Case setup - Mesh motion

Mesh motion in unsteady simulations is possible using DyM-solvers, file constant/dynamicMeshDict

```
dynamicFvMesh solidBodyMotionFvMesh;
```

```
motionSolverLibs ( "libfvMotionSolvers.so" );
```

```
solidBodyMotionFvMeshCoeffs
```

```
 cellZone region0;
```

```
 solidBodyMotionFunction rotatingMotion;
rotatingMotionCoeffs
```

```
 origin (0 0 0);
axis (0 1 0);
omega -314.16; // rad/s
```
 } }

{

{

# Case setup - Turbulence

- kOmegaSST turbulence model, robust and widely tested
- Wall functions are used:
	- omegaWallFunction
	- nutUSpaldingWallFunction
	- kqRWallFunction
- Need to use continuous wall functions, because y+ varies a lot (0,615 – 165,7)

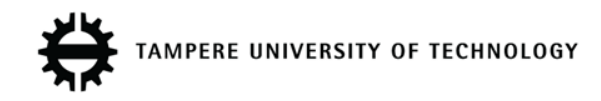

### Case setup - boundary conditions (MRF)

- Inlet:
	- p: zeroGradient
	- U: flowRateInletVelocity (Q)
	- k & ω: inletOutlet
- Outlet
	- p: fixedValue (0)
	- U: pressureInletOutletVelocity
	- k &  $\omega$  : inletOutlet
- Walls
	- p: zeroGradient, U: fixedValue (0), k &  $\omega$ : wallFunctions

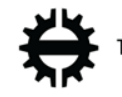

# Calculation of turbomachinery variables

- The main interests are the operation and performance curves of the turbomachine
- Operation curve:  $p_f = f(Q)$
- Performance curve:  $\eta_h = f(Q)$
- A lot of valuable information can be extracted:
	- Possible flow separation in blade passages
	- Leakage flows
	- Possible diffuser flow separation etc.

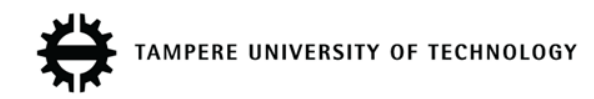

### Calculation of variables – fan pressure

• Function objects: averageVelocity  $(U_{m2})$ , inletPressure  $(p_1)$ , file system/controlDict

• 
$$
p_f = p_{sg2} - p_{sg1}, p_{sg} = p + p_d = p + \rho \frac{1}{2} U_m^2
$$

• 
$$
p_2 = 0
$$
 (BC),  $U_{m1} = Q/A_1 \rightarrow$ 

$$
p_f = \rho \frac{1}{2} U_{m2}^2 - p_1 - \rho \frac{1}{2} \left(\frac{Q}{A_1}\right)^2
$$

• REMINDER! In OpenFOAM pressure is actually  $p / p$  (with incompressible solvers)

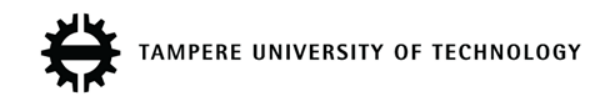

### Calculation of variables – fan pressure

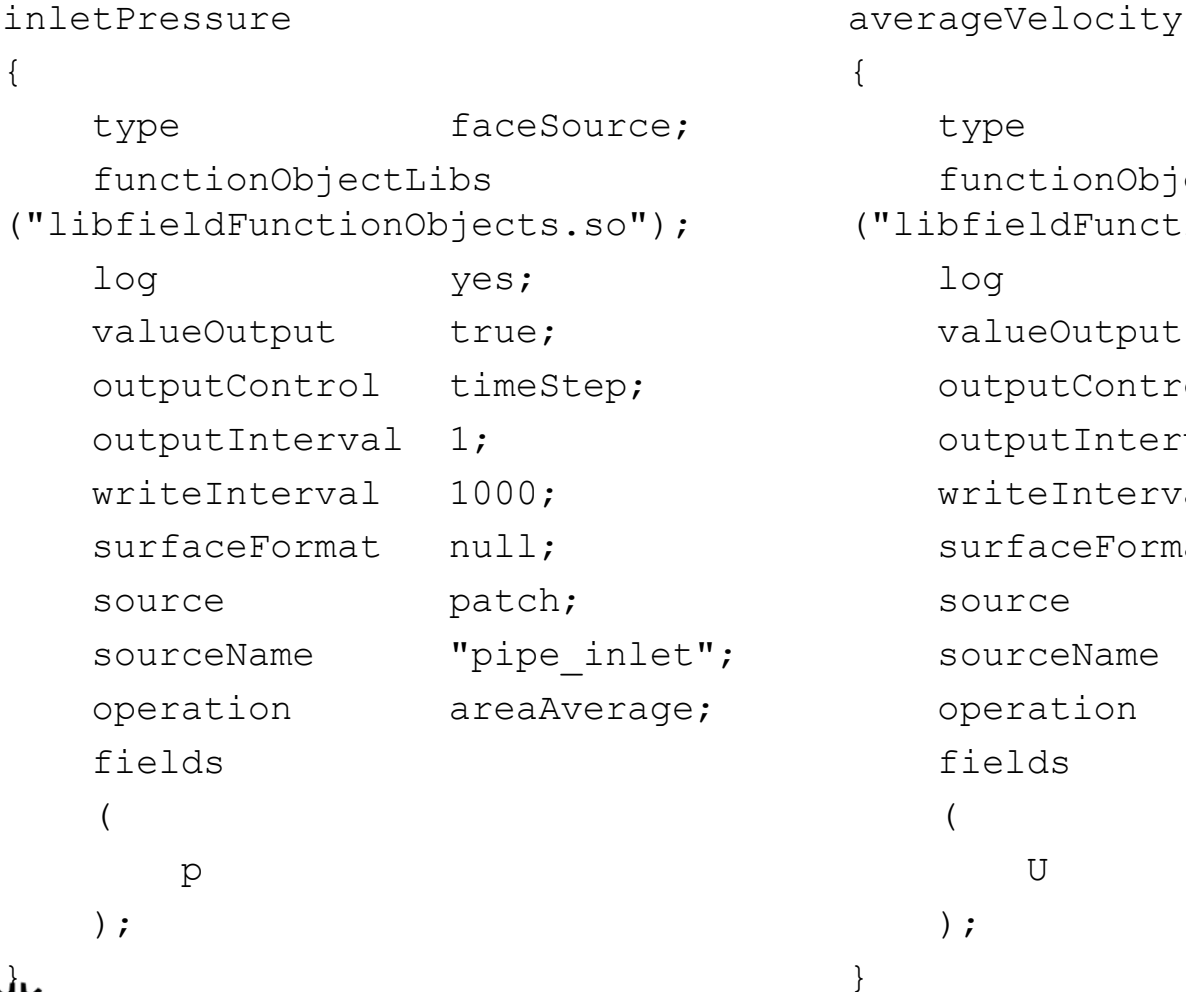

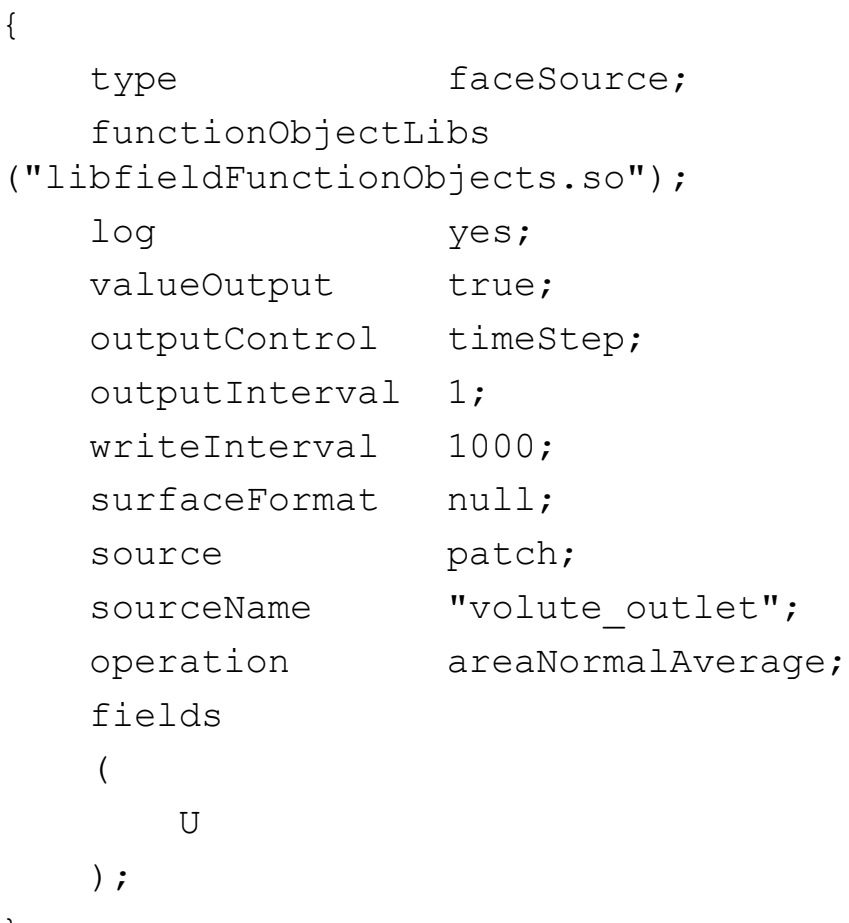

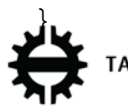

### Calculation of variables efficiency

• Function objects: rotorForces  $(M_p, M_p)$ 

• 
$$
\eta_h = \frac{P_{air}}{P_{shaft}}
$$

- $P_{air} = p_f Q$ ,
- $P_{shaff} = \omega (M_p + M_v)$

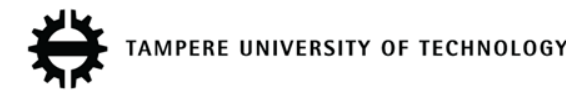

### Calculation of variables – efficiency

#### rotorForces

{

}

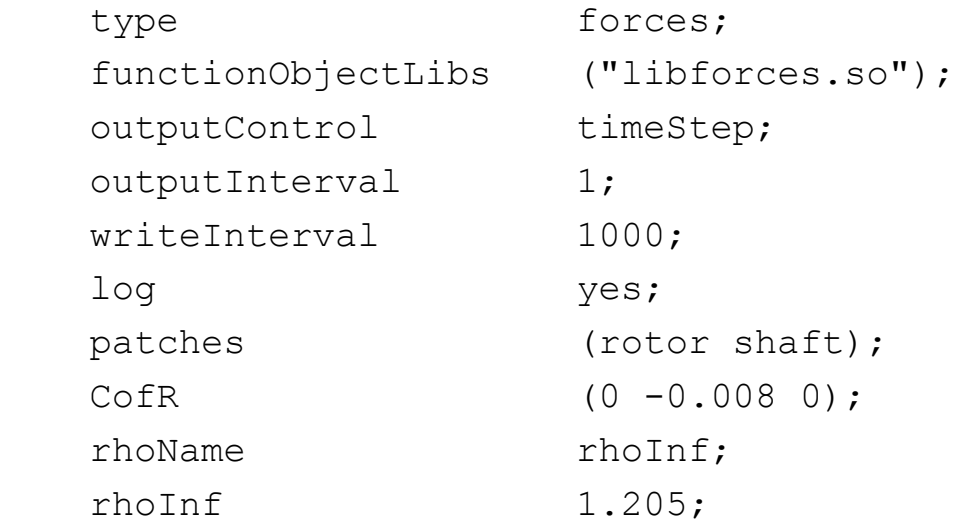

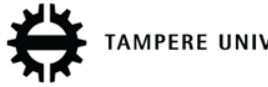

#### Fan operation and performance curves

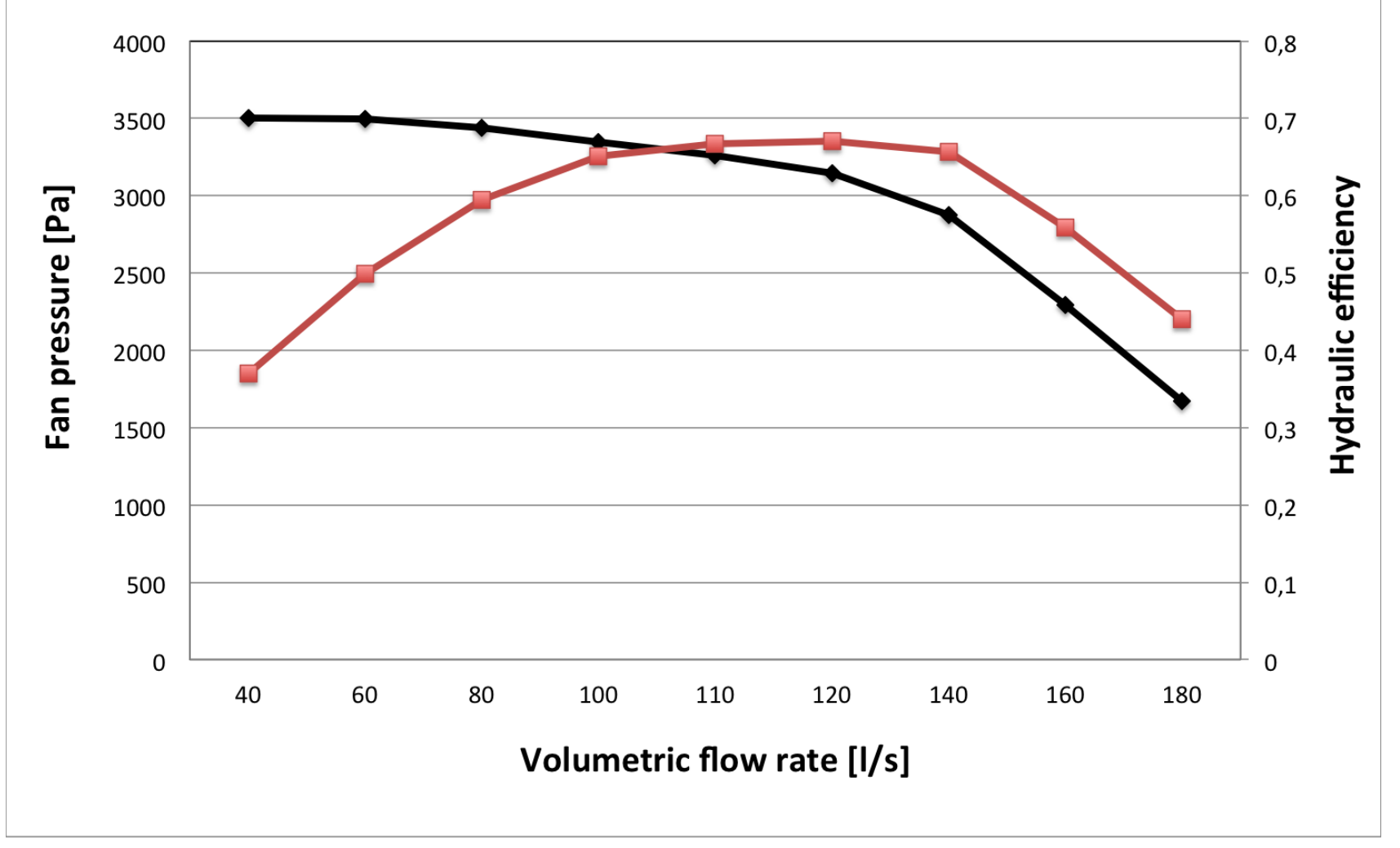

#### Results - Fan curves

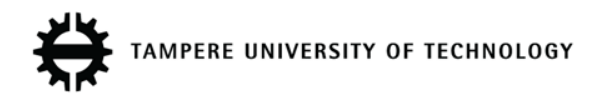

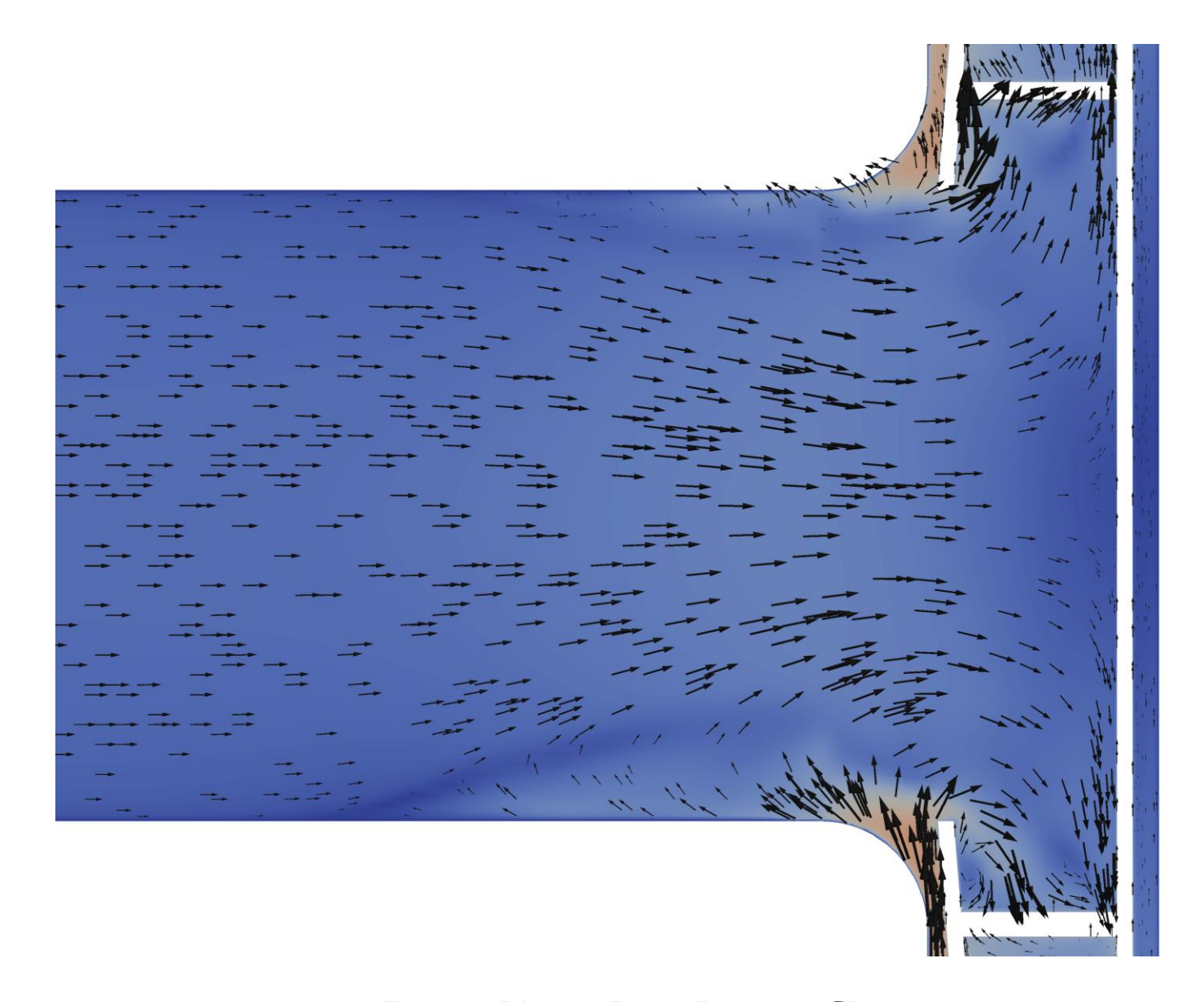

#### Results – Leakage flow

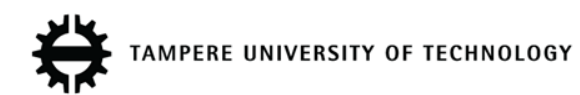

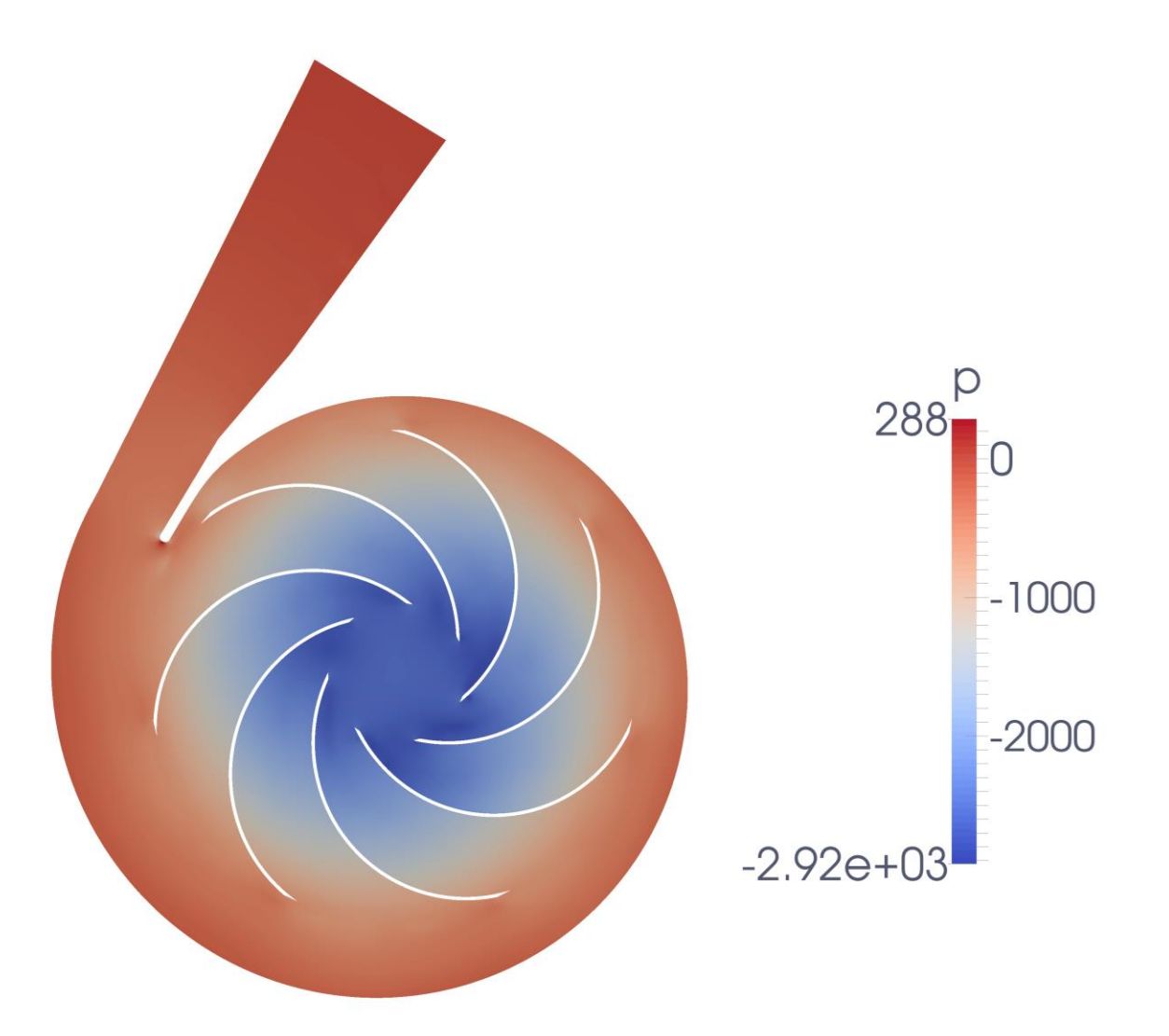

#### Results – Pressure field

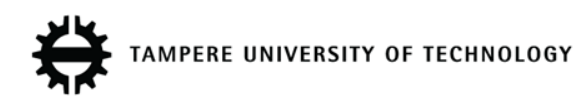

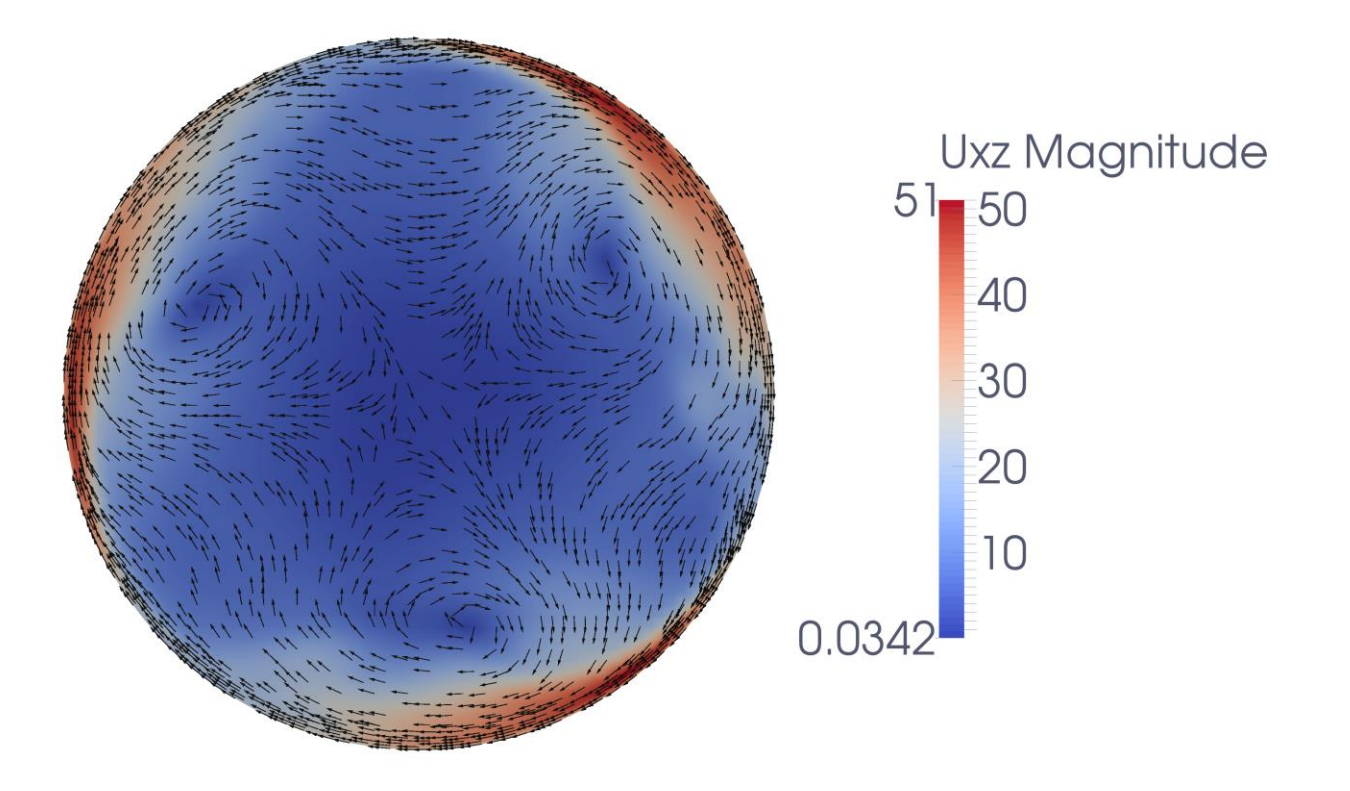

#### Results – Rotor inlet velocity field

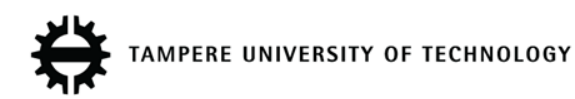

#### Results - convergence

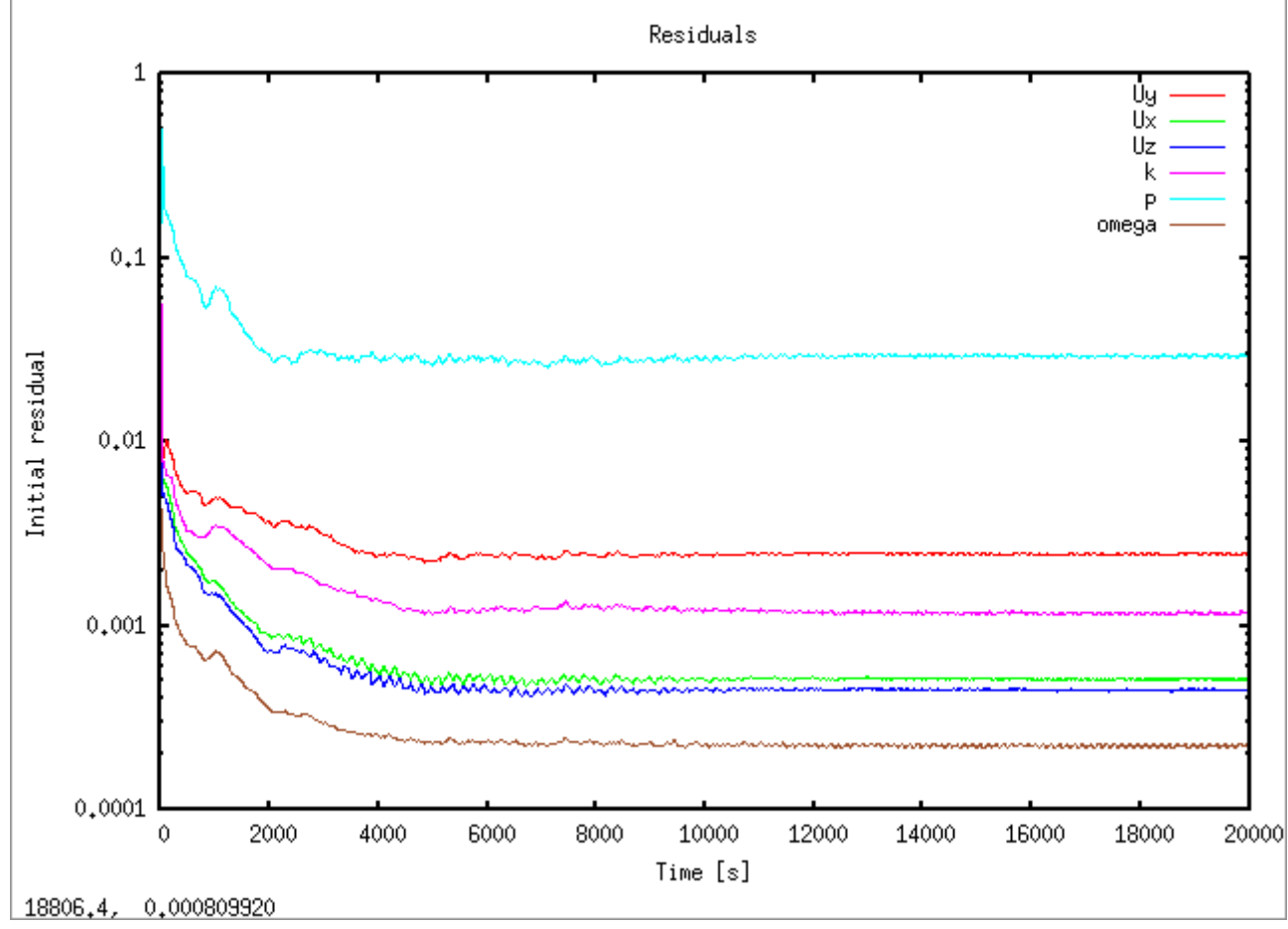

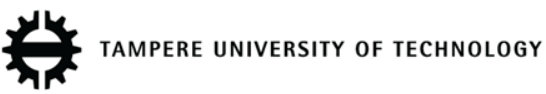

#### Results - convergence

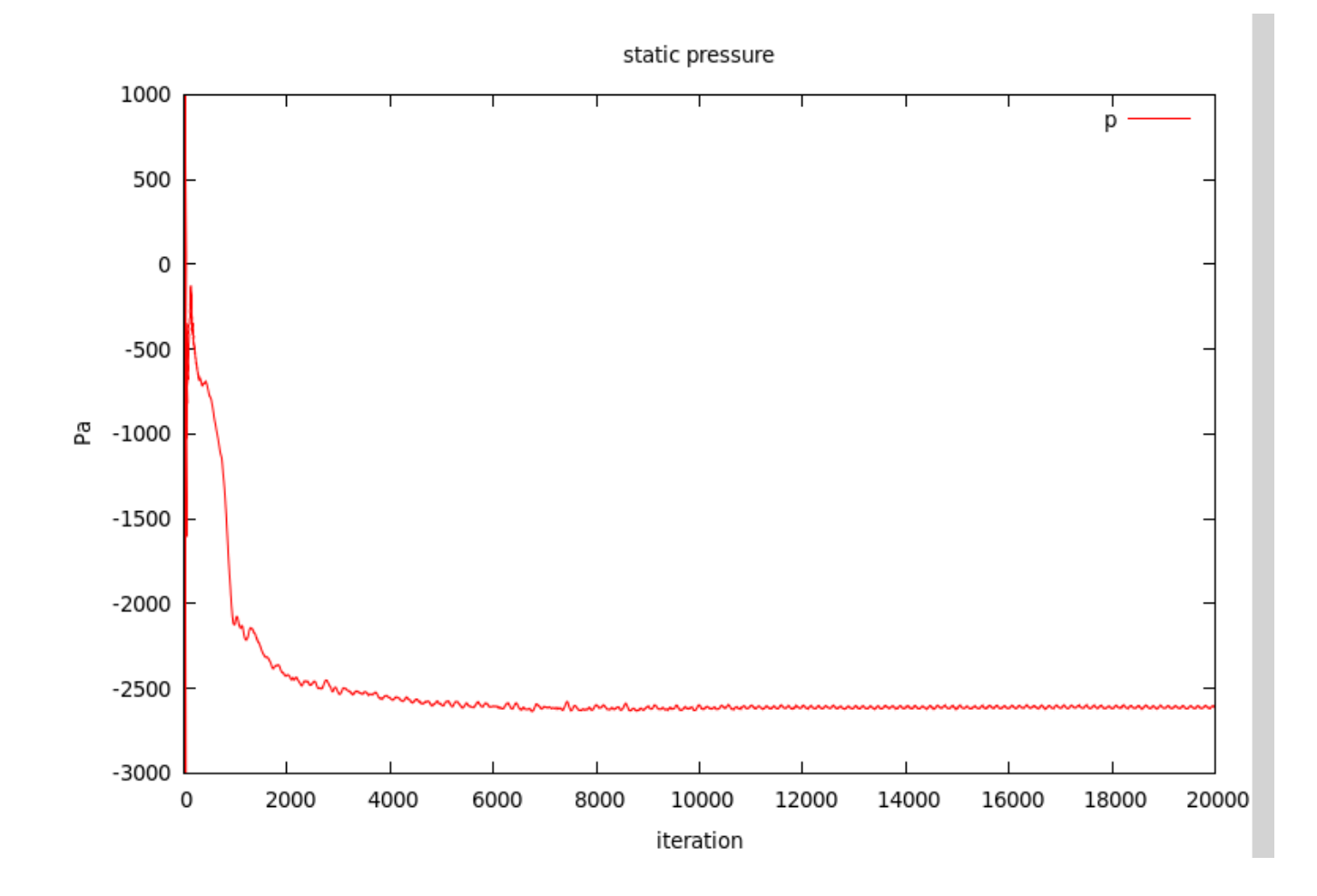

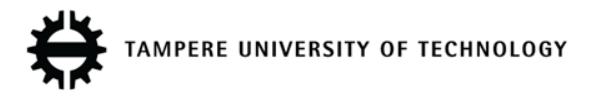

#### Conclusions

- OpenFOAM is well suited for turbomachinery simulations (AMI, MRF, DyM-solvers)
- MRF-simulations can only reach pseudoconvergence with full flow domain
- Simulation of full turbomachine geometry and flow domain is possible – small gaps are problematic during meshing

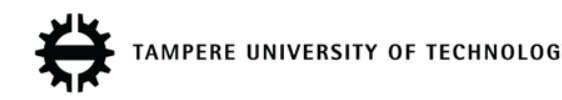

#### What's next

- Validation! (measurements in the laboratory)
- Unsteady simulations
- More turbulence models (v2f, kOmegaSST-SAS)
- Improve mesh quality
- (I)LES?

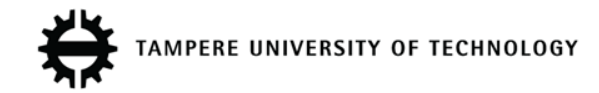